Title

```
stata.com
```

**do** — do . . . while (exp)

Description Syntax Remarks and examples Also see

## Description

do executes stmt or stmts one or more times, until exp is zero.

## Syntax

```
do stmt while (exp)
do {
    stmts
} while (exp)
```

where exp must evaluate to a real scalar.

## **Remarks and examples**

One common use of do is to loop until convergence:

do {
 lasta = a
 a = get\_new\_a(lasta)
} while (mreldif(a, lasta)>1e-10)

The loop is executed at least once, and the conditioning expression is not executed until the loop's body has been executed.

## Also see

- [M-2] break Break out of for, while, or do loop
- [M-2] continue Continue with next iteration of for, while, or do loop
- [M-2] for for (exp1; exp2; exp3) stmt
- [M-2] while while (exp) stmt

[M-2] Intro — Language definition

Stata, Stata Press, and Mata are registered trademarks of StataCorp LLC. Stata and Stata Press are registered trademarks with the World Intellectual Property Organization of the United Nations. StataNow and NetCourseNow are trademarks of StataCorp LLC. Other brand and product names are registered trademarks or trademarks of their respective companies. Copyright © 1985–2023 StataCorp LLC, College Station, TX, USA. All rights reserved.

For suggested citations, see the FAQ on citing Stata documentation.

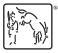

stata.com